## **ScreenBeam**

HOW TO CONNECT TO SCREENBEAM

## No apps, no wires, no kidding!

Wireless display supports native wireless screen mirroring for your favorite devices.

**Windows** 

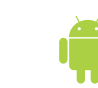

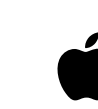

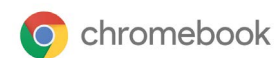

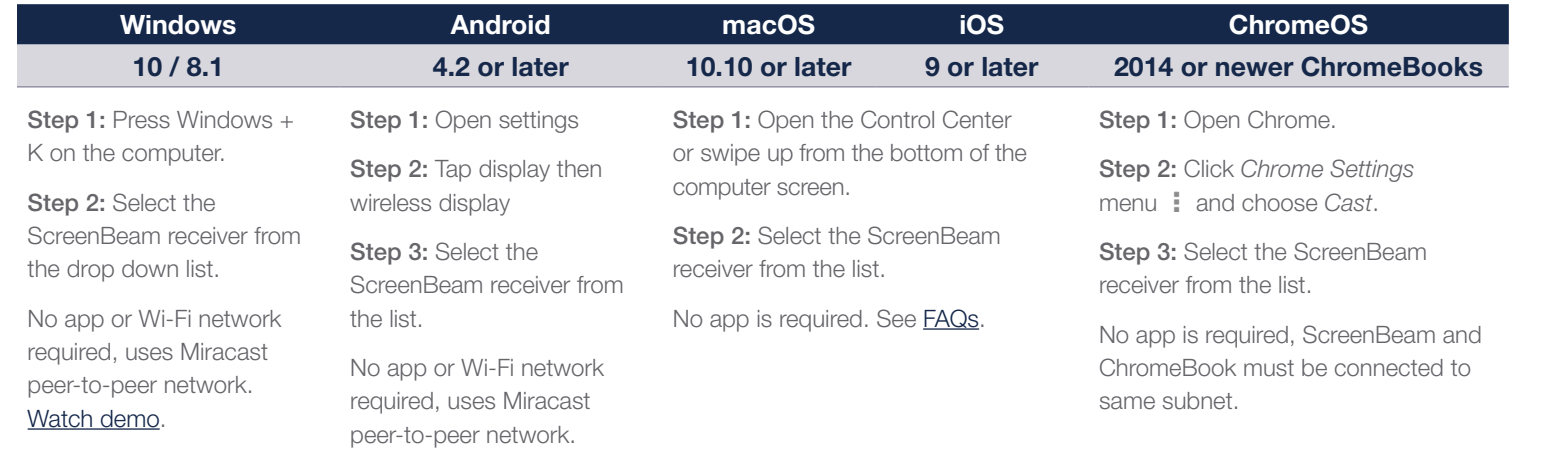

ScreenBeam also offers an app for wireless screen mirroring on Apple devices. Contact your sales or channel representative for more information.

Windows 7 legacy devices can be wireless-display-enabled by purchasing a [USB Transmitter](https://www.screenbeam.com/products/screenbeam-usb-transmitter-2) 2 or by downloading the [infrastructure network app.](https://screenbeam.zendesk.com/hc/en-us/articles/360017743891)

wireless display and worked with Microsoft to develop wireless display capabilities in Windows 10 and 8.1. ScreenBeam wireless display is transforming thousands of classrooms and meeting spaces worldwide, increasing student learning outcomes and workforce productivity.

**IndustryLeader** ScreenBeam, an Actiontec Electronics business, is the global leader for wireless display and collaboration solutions. ScreenBeam wireless display solutions are used as the validation platform for wireless display functionality by companies like Microsoft and leading PC OEM and device companies. ScreenBeam is Microsoft's lead partner for

screenbeam.com

© 2019 All rights reserved. Actiontec and the Actiontec logo are registered trademarks, and ScreenBeam is a trademark of Actiontec Electronics, Inc. All other names are properties of their respective owners. Specifications subject to change without notice. 072319

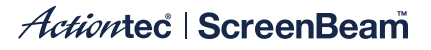